## **Funzioni "Configurazione progetti"**

Questa sezione contiene i riferimenti alle funzioni accessibili dalla voce di menù "Configurazione Progetti":

- Operazioni massive
- Tassonomia di Progetto
- Classe Progetti
- Macro Tipi Progetto
- Tipi Progetto
- Modello Prospetto Costi/Ricavi
- Modello Prospetto Attività
- Tipi Finanziatore
- Finanziatori
- Schemi Finanziamento
- Tipi Profilo per Timesheet
- Tipi Ruolo Risorse Umane
- Tipi Ruolo per Tipo Progetto
- Gestione Contesti
- Parametri di configurazione
- Gestione Attributi
- Gestione Informazioni Estese
- Visualizza Log
- Verifica report Pentaho
- Configurazione parametri PTH
- Configurazione Stati Notifica Email
- Configurazione Uo Notifica Email
- Gestione Deleghe
- Gestione Visibilità Tipi Report Ruoli
- Configurazione Promemoria
- Configurazione progetti funzionali

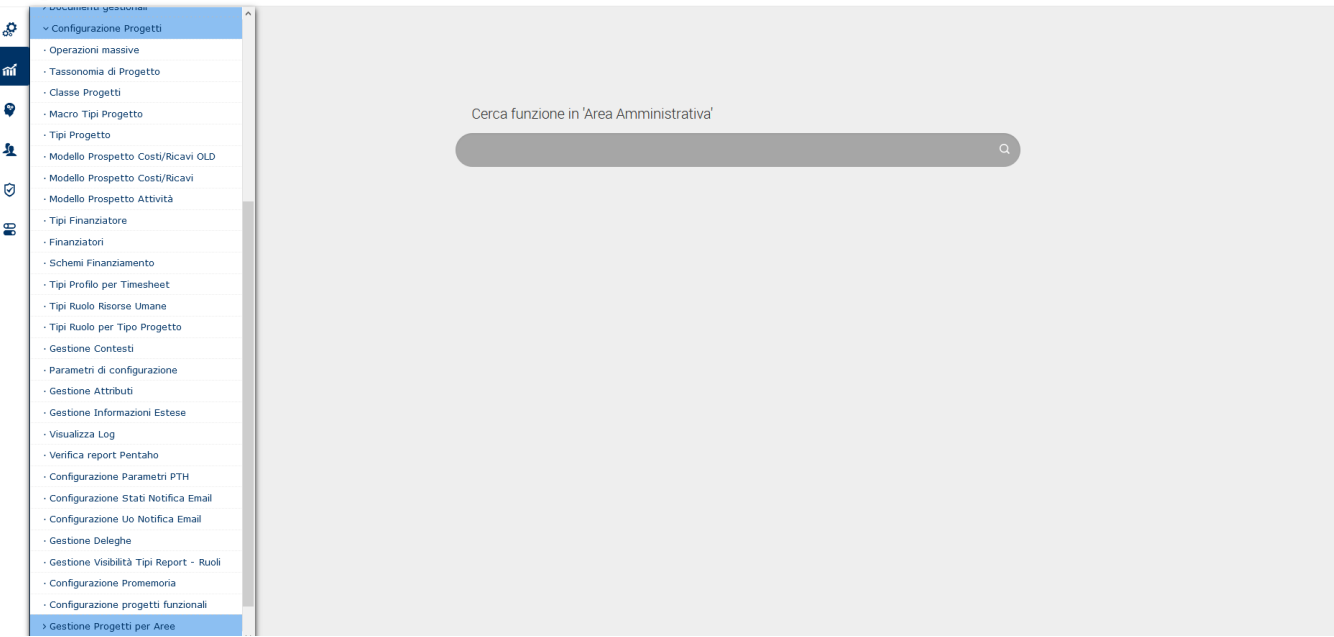